**Enelion Sp. z o.o.** ul. Pana Tadeusza 50 80-123 Gdańsk info@enelion.pl

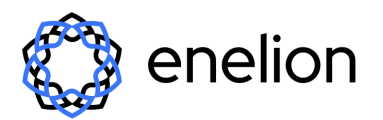

Kapitał zakładowy 13200 PLN NIP: 5833176978, KRS: 0000547074 Sąd Rejestrowy Gdańsk Północ VII Wydz. Gospodarczy KRS

# **REGULAMIN ŚWIADCZENIA USŁUG DROGĄ ELEKTRONICZNĄ APLIKACJA ENELION ORAZ PORTAL PARTNERA**

[wersja z dnia 23.03.2023 ]

## **1. WSTĘP**

**1.1.** Niniejszy Regulamin ma zastosowanie do usług świadczonych za pośrednictwem aplikacji Enelion oraz strony internetowej portal.enelion.com, udostępnianej przez Enelion.

### **2. DEFINICJE**

- *2.1.* **Aplikacja** lub **Enelion** aplikacja mobilna o nazwie Enelion, której właścicielem i twórcą jest Enelion, umożliwiająca korzystanie z Usług za pośrednictwem Urządzenia Końcowego. Aplikacja udostępniana jest Użytkownikom w modelu SaaS (*Software as a Service).*
- **2.2. Enelion** Enelion sp. z o.o. z siedzibą w Gdańsku przy ul. Pana Tadeusza 50, wpisana do rejestru przedsiębiorców Krajowego Rejestru Sądowego prowadzonego przez Sąd Rejonowy Gdańsk-Północ w Gdańsku, VII Wydział Gospodarczy KRS, pod numerem KRS: 0000547074, posiadająca następujący numer NIP: 5833176978, o kapitale zakładowym: 13.200 PLN; adres e-mail: https://enelion.com/
- **2.3. Konsument** osoba fizyczna dokonująca z przedsiębiorcą czynności prawnej niezwiązanej bezpośrednio z jej działalnością gospodarczą lub zawodową.
- **2.4. Partner** przedsiębiorca, który sprzedał Stację ładowania na rzecz Użytkownika lub dokonał instalacii Stacii ładowania Użytkownika.
- **2.5. Enelion Partner Portal** konto założone przez Enelion dla kontrahentów Enelion.
- **2.6. Portal** strona internetowa portal.enelion.com
- **2.7. Przerwa techniczna** okno serwisowe zaplanowane dla przeprowadzenia prac konserwacyjnych lub modernizacyjnych, w których ramach może nastąpić wstrzymanie dostępności Aplikacji.

#### **2.8. Stacja ładowania**:

**2.8.1.** urządzenie budowlane obejmujące punkt ładowania o normalnej mocy lub punkt ładowania o dużej mocy, związane z obiektem budowlanym i

wyposażone w oprogramowanie umożliwiające świadczenie Usługi Ładowania, wraz ze stanowiskiem postojowym;

lub

- **2.8.2.** wolnostojący obiekt budowlany z zainstalowanym co najmniej jednym punktem ładowania o normalnej mocy lub punktem ładowania o dużej mocy, wyposażony w oprogramowanie umożliwiające świadczenie Usługi Ładowania, wraz ze stanowiskiem postojowym.
- **2.9. Umowa** porozumienie zawierane pomiędzy Enelion a Użytkownikiem, którego przedmiotem jest korzystanie przez Użytkownika z Usług, i którego ogólne postanowienia określa niniejszy Regulamin.
- **2.10. Usługi** wszelkie usługi świadczone na rzecz Użytkownika bezpośrednio przez Enelion za pośrednictwem Aplikacji oraz Strony Internetowej.
- **2.11. Urządzenie Końcowe** urządzenie telekomunikacyjne, przeznaczone do podłączenia bezpośrednio lub pośrednio do zakończeń sieci Internet, umożliwiające korzystanie z Usług.
- **2.12. Użytkownik** oznacza zarówno Partnera, jak i Użytkownika końcowego.
- **2.13. Użytkownik końcowy** pełnoletnia osoba fizyczna, posiadająca pełną zdolność do czynności prawnych lub osoba prawna lub jednostka organizacyjna, niebędąca osobą prawną, której ustawa przyznaje zdolność prawną będąca właścicielem lub posiadaczem Stacji Ładowania, korzystająca z Usług na zasadach wskazanych w Regulaminie.

# **3. POSTANOWIENIA OGÓLNE**

- **3.1.** Niniejszy Regulamin dotyczy zasad i warunków korzystania z Aplikacji lub Enelion Partner Portal w formułach "Software-as-a-Service" oraz świadczenia innych usług związanych z Aplikacją lub Enelion Partner Portal.
- **3.2.** Enelion świadczy Usługi za pośrednictwem Aplikacji lub Enelion Partner Portal na podstawie tego Regulaminu. Użytkownik zobowiązany jest zapoznać się z treścią niniejszego Regulaminu **przed** aktywacją konta odpowiednio w Portalu lub w Aplikacii.
- **3.3.** Niniejszy Regulamin określa:
	- **3.3.1.** warunki świadczenia Usług;
	- **3.3.2.** rodzaje i zakres Usług;
	- **3.3.3.** warunki zawierania i rozwiązywania umów o świadczenie Usług;
	- **3.3.4.** tryb postępowania reklamacyjnego;
	- **3.3.5.** prawa i obowiązki Użytkowników.
- **3.4.** Aktualny Regulamin udostępniany jest nieodpłatnie przez Enelion w Aplikacji lub na Portalu w sposób umożliwiający pozyskanie, odtwarzanie i utrwalanie treści Regulaminu przez Użytkownika w każdym czasie.
- **3.5.** Archiwalne wersje Regulaminów są dostępne https://enelion.com/
- **3.6.** Użytkownik może skontaktować się z Enelion za pośrednictwem adresu e-mail: support@enelion.pl.
- **3.7.** Aplikacja dostępna jest w angielskim.
- **3.8.** Zakazane jest korzystanie z Aplikacji lub Portalu w sposób sprzeczny z postanowieniami niniejszego Regulaminu, obowiązującymi przepisami prawa, dobrymi obyczajami oraz zasadami współżycia społecznego, a także dostarczanie przez Użytkownika treści o charakterze bezprawnym za pośrednictwem Aplikacji lub Portalu.

## **4. WYMAGANIA TECHNICZNE NIEZBĘDNE DO WSPÓŁPRACY Z APLIKACJĄ ENELION LUB ENELION PARTNER PORTAL**

- **4.1.** Aplikacja Enelion dedykowana jest dla urządzeń z systemem operacyjnym iOS (wersja 12.4 i wyższe), Android (wersja 8.0 i wyższe) oraz HarmonyOS (wersja 1.0 i wyższe).
- **4.2.** Aplikację Enelion można pobrać korzystając ze sklepu aplikacji mobilnych AppStore lub Google Play lub Huawei AppGallery.
- **4.3.** Aplikacja dostępna jest dla Użytkowników końcowych zarejestrowanych.
- **4.4.** W celu korzystania z Usług świadczonych drogą elektroniczną w ramach Aplikacji lub Portalu po stronie Użytkownika spełnione muszą zostać następujące minimalne wymagania techniczne:
	- **4.4.1.** Urządzenie Końcowe z dostępem do Internetu umożliwiające instalację Aplikacji oraz prawidłowe wyświetlenie jej interfejsu lub wyświetlanie Strony Internetowej,
	- **4.4.2.** aktywne konto poczty elektronicznej (e-mail) oraz numer telefonu.
- **4.5.** Użytkownik jest odpowiedzialny za uzyskanie dostępu do sieci, niezbędnego do korzystania z Aplikacji lub Portalu, jak również odpowiada za wszelkie stawki i opłaty pobierane od operatora sieci komórkowej, w tym za korzystanie z Aplikacji lub Portalu. Użytkownik jest również odpowiedzialny za dostęp do kompatybilnych urządzeń i systemów operacyjnych niezbędnych do korzystania z Aplikacji lub Portalu, w tym za wszelkie aktualizacje oprogramowania lub sprzętu.
- **4.6. Helpdesk.** Kontakt z Enelion w sprawie Aplikacji lub Strony Internetowej możliwy jest za pomocą adresu e-mail: support@enelion.pl. Jeśli zgłoszenie Użytkownika dotyczy błędu Aplikacji lub Portalu, Użytkownik powinien w miarę możliwości opisać błąd, tak aby umożliwić jego niezwłoczne usunięcie.
- **4.7.** Enelion podejmuje wszelkie możliwe działania, aby zapewnić prawidłowe działanie Aplikacji i Portalu. W celu konserwacji, modernizacji lub aktualizacji Aplikacji lub Portalu, Enelion ma prawo zaplanowania Przerw technicznych w dostępie do Aplikacji lub Portalu. Informacje o planowanych Przerwach technicznych będą przekazywane na zarejestrowany adres e-mail. .

**4.8.** Korzystanie z Aplikacji i Portalu wiąże się z ryzykami i zagrożeniami związanymi z siecią Internet, takimi jak możliwość złamania zabezpieczeń Urządzenia Końcowego Użytkownika w celu nielegalnego pozyskania danych osobowych lub innych danych i informacji, instalowania złośliwego oprogramowania, pozyskanie przez nieuprawnioną osobę danych związanych z korzystaniem przez Użytkownika z Usługi. Enelion zaleca Użytkownikom zachowanie ostrożności i stosowanie odpowiednich środków ochrony (np. programy chroniące przed złośliwym oprogramowaniem, firewall, bieżąca aktualizacja oprogramowania do najnowszej wersji).

## **5. USŁUGI**

- 1. Usługi świadczone przez Enelion polegają na :
	- **1.1.1.** udostępnianiu Aplikacji dla Użytkowników końcowych w celu obsługi Stacji Ładowania;
	- **1.1.2.** udostępnianiu Portalu dla Partnerów w celu zarządzania procesem instalacji i monitorowania działania Stacji Ładowania.
- **1.2.** Użytkownicy mogą korzystać z Aplikacji lub Portalu w charakterze użytkowników zarejestrowanych (założone konto).

### **1.2.1. Enelion Partner Portal**

- 1.2.1.(a) W celu rejestracji konta Partner dostaje e-maila od Enelion wraz linkiem do rejestracji, który umożliwia Portalu Partnera ustawienie unikalnego hasła i aktywację konta.
- 1.2.1.(b) Konto jest aktywne po jego aktywacji. Aktywacja polega na weryfikacji poprawności wprowadzonego przez Użytkownika adresu e-mail przez przesłanie wiadomości e-mail z kodem umożliwiającym potwierdzenie wprowadzonych danych.
- 1.2.1.(c) Partner może:
	- 1.2.1.(c)(i) dodawać konta swoich pracowników Partner może dodawać konta swoich pracowników przypisanych do konkretnych ról: dystrybutor, instalator-admin, instalator;
	- 1.2.1.(c)(ii) dodawać instalatorów;
	- 1.2.1.(c)(iii) dodawać zlecenia na instalację urządzeń zlecenie zawiera dane użytkownika Stacji Ładowania, miejsce instalacji Stacji Ładowania, dane Stacji Ładowania oraz dane instalatora, do którego przypisane zostanie zlecenie;
	- 1.2.1.(c)(iv) rejestrować Stacje Ładowania poprzez przypisanie konkretny egzemplarz Stacji Ładowania do Użytkownika końcowego;
	- 1.2.1.(c)(v) monitorować działanie Stacji Ładowania, tj. aktualny status Stacji Ładowania oraz historię błędów Stacji Ładowania.

**1.1.1.(a) Partner może dodawać w Portalu wyłącznie dane Użytkowników końcowych, którzy wyrazili zgodę na otrzymywanie informacji handlowej od Enelion.**

#### **1.1.2. Konto użytkownika**

- 1.1.2.(a) Użytkownik końcowy może założyć konto w Aplikacji za pośrednictwem Aplikacji.
- 1.1.2.(b) Założenie konta w Aplikacji wymaga podania przez Użytkownika końcowego numeru telefonu oraz adresu e-mail za pośrednictwem formularza udostępnionego w Aplikacji.
- 1.1.2.(c) Konto jest aktywne po jego aktywacji. Aktywacja polega na weryfikacji poprawności wprowadzonego przez Użytkownika adresu e-mail oraz numeru telefonu przez przesłanie wiadomości e-mail i SMS z kodem umożliwiającym potwierdzenie wprowadzonych danych.
- 1.1.2.(d) Z chwilą aktywacji konta w Aplikacji, zostaje zawarta Umowa na czas nieokreślony pomiędzy Enelion a Użytkownikiem końcowym.
- 1.1.2.(e) Za pośrednictwem Aplikacji Użytkownik może:
	- 1.1.2.(e)(i) uruchomić Stację Ładowania zdalnie (z poziomu Aplikacji);
	- 1.1.2.(e)(ii) ustawić harmonogram pracy Stacji Ładowania;
	- 1.1.2.(e)(iii) zdalnie sterować gniazdkiem 230 V w Stacji Ładowania, w tym zdalnie blokować i odblokowywać gniazdko;
	- 1.1.2.(e)(iv) zdalnie resetować Stację Ładowania;
	- 1.1.2.(e)(v) dokonać zmiany trybu autoryzacji dostępu do Stacji Ładowania – Użytkownik może wybrać tryb "freecharge" lub tryb "RFID card only", który wymaga użycia wcześniej dodanej karty RFID w celu rozpoczęcia ładowania;
	- 1.1.2.(e)(vi) dodawać karty RFID do listy akceptowanych przez Stację Ładowania;
	- 1.1.2.(e)(vii) przeglądać raporty zużycia energii poprzez dostęp do rocznych i miesięcznych wykresów zużycia energii elektrycznej przez Stację Ładowania;
	- 1.1.2.(e)(viii) przeglądać historię sesji ładowania wraz z czasem trwania ładowania, godzinami rozpoczęcia i zakończenia ładowania, pobraną energią elektryczną oraz średnią mocą ładowania;
	- 1.1.2.(e)(ix) przeglądać szczegóły zainstalowanej Stacji Ładowania, takich jak numery seryjne i modelowe Stacji, całkowity czas działania stacji, suma energii elektrycznej pobranej przez stację

1.1.2.(f) Użytkownik końcowy jest zobowiązany nie udostępniać danych logowania do Aplikacji osobom trzecim, a w przypadku powzięcia wiadomości o uzyskaniu nieuprawnionego dostepu do konta przez osobę trzecią – do niezwłocznego poinformowania Enelion.

# **1.2. Zarządzanie kontem w Aplikacji:**

- (a) Aplikacja lub Portal może wysyłać w ramach funkcjonalności Konta komunikaty funkcjonalne oraz dotyczące zmian w zakresie korzystania z Usług, a także informacje handlowe przesyłane przez Enelion lub Partnerów Enelion, za wyrażoną wcześniej zgodą przez Użytkownika końcowego.
- (b) W ramach Konta dostępny jest panel, umożliwiający przegląd zestawienia statystyk korzystania ze Stacji Ładowania. Dostępne statystyki dotyczą zużycia energii przez Stację Ładowania i przedstawione są w raportach miesięcznych i rocznych. Dostępna jest również historia sesji ładowania, która zawiera informacje na temat czasu trwania sesji, godzin ich rozpoczęcia i zakończenia, pobranej energii elektrycznej oraz średniej mocy ładowania.

# **2. OPŁATY**

**2.1.** Enelion świadczy Usługi za pośrednictwem Aplikacji nieodpłatnie.

# **3. ROZWIĄZANIE UMOWY I ODSTĄPIENIE**

- **3.1.** Użytkownik końcowy może usunąć konto w Aplikacji lub Portalu w każdym czasie, za pośrednictwem Aplikacji, a w przypadku Portalu – poprzez kontakt z Enelion. Usunięcie konta w Aplikacji jest równoznaczne z rozwiązaniem Umowy.
- **3.2.** W przypadku rejestracji konta w Aplikacji, Użytkownik-Konsument może odstąpić od Umowy bez podania przyczyny, w terminie 14 dni od dnia rejestracji konta. Użytkownik-Konsument odstępuje od Umowy poprzez:
	- **3.2.1.** usunięcie konta za pośrednictwem Aplikacji;
	- **3.2.2.** z wykorzystaniem wzoru odstąpienia od Umowy, który stanowi Załącznik nr 1 do Regulaminu.
- **3.3.** Do zachowania terminu odstąpienia od Umowy wystarczające jest wysłanie oświadczenia, o którym mowa w pkt 3.2.2, na adres Enelion lub usunięcie konta w Aplikacii.
- **3.4.** Odstąpienie od Umowy lub usunięcie konta w Aplikacji jest wolne od jakichkolwiek kosztów po stronie Użytkownika.

# **4. BLOKADA ORAZ USUNIĘCIE KONTA**

**4.1.** Enelion zastrzega sobie prawo do zablokowania konta Użytkownika na skutek naruszenia postanowień niniejszego Regulaminu. O zablokowaniu konta

Użytkownika i jego przyczynie Enelion poinformuje Użytkownika poprzez wiadomość e-mail.

- **4.2.** Enelion zastrzega sobie prawo do usunięcia konta Użytkownika oraz zablokowania możliwości ponownego założenia konta przez Użytkownika z wykorzystaniem wcześniej podanych danych osobowych, w przypadku rażącego naruszenia postanowień niniejszego Regulaminu przez Użytkownika.
- **4.3.** Enelion zastrzega sobie prawo do bieżącego usuwania kont Użytkowników, którzy nie przejawiają żadnej aktywności po upływie 2 lat od dnia ostatniej aktywności.

# **5. ODPOWIEDZIALNOŚĆ**

- **5.1.** Enelion nie ponosi odpowiedzialności za nieprawidłowe działanie Aplikacji lub Strony Internetowej lub brak dostępu do wybranych funkcji Aplikacji lub Strony Internetowej z uwagi na stan techniczny i prawidłowe działanie pojazdu lub Urządzeń Końcowych Użytkownika.
- **5.2.** Odpowiedzialność Enelion z tytułu ewentualnych szkód wyrządzonych na skutek korzystania z Aplikacji lub Portalu, zarówno o charakterze kontraktowym, jak i deliktowym, zostaje wyłączona.

# **6. REKLAMACJE**

- **6.1.** Użytkownik ma prawo do złożenia reklamacji na Usługi świadczone za pośrednictwem Aplikacji lub Portalu.
- **6.2.** Reklamacje należy zgłaszać za pomocą e-mail na adres: support@enelion.pl.
- **6.3.** Reklamacja powinna zawierać dokładny opis przedmiotu reklamacji.
- **6.4.** Enelion rozpatrzy reklamację w terminie do 14 dni.
- **6.5.** W przypadku braków w reklamacji Enelion wezwie Użytkownika zarejestrowanego do uzupełnienia reklamacji w niezbędnym zakresie w terminie 7 dni, od daty otrzymania wezwania przez Użytkownika zarejestrowanego.

### **7. ZMIANA REGULAMINU**

- **7.1.** Enelion zastrzega sobie prawo do zamiany niniejszego Regulaminu.
- **7.2.** O zmianie Regulaminu Enelion poinformuje Użytkownika w drodze wiadomości e-mail, wskazując na treść zmienionego Regulaminu oraz datę jego wejścia w życie.
- **7.3.** W przypadku braku zgody Użytkownika na zmianę Regulaminu, Użytkownik może zaprzestać korzystania z Aplikacji lub Portalu lub usunąć konto w Aplikacji lub w Portalu.

# **8. POSTANOWIENIA KOŃCOWE**

**8.1.** Prawem właściwym dla umów o świadczenie Usług jest prawo polskie, chyba że Użytkownik jest konsumentem i miejsce jego zwykłego pobytu znajduje się na terenie Unii Europejskiej, a prawo miejsca zwykłego pobytu konsumenta zapewnia wyższy poziom ochrony - wówczas zastosowanie znajdują odpowiednie przepisy prawa miejsca zwykłego pobytu.

- **8.2.** Konsument może skorzystać z pozasądowych sposobów rozpatrywania reklamacji i dochodzenia roszczeń poprzez złożenie swojej skargi za pośrednictwem unijnej aplikacji internetowej ODR, dostępnej pod adresem: <http://ec.europa.eu/consumers/odr/>
- **8.3.** Wszelkie spory powstałe pomiędzy Enelion a Użytkownikiem, który nie jest konsumentem, zostają poddane pod rozstrzygnięcie sądu powszechnego właściwego dla siedziby Enelion.
- **8.4.** Powielanie bądź publikowanie niniejszego Regulaminu lub jego części bez zgody Enelion jest zabronione.